## **メールアドレスの変更手順 1/2**

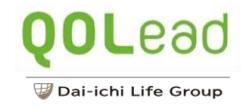

 $|||$   $\approx$  68

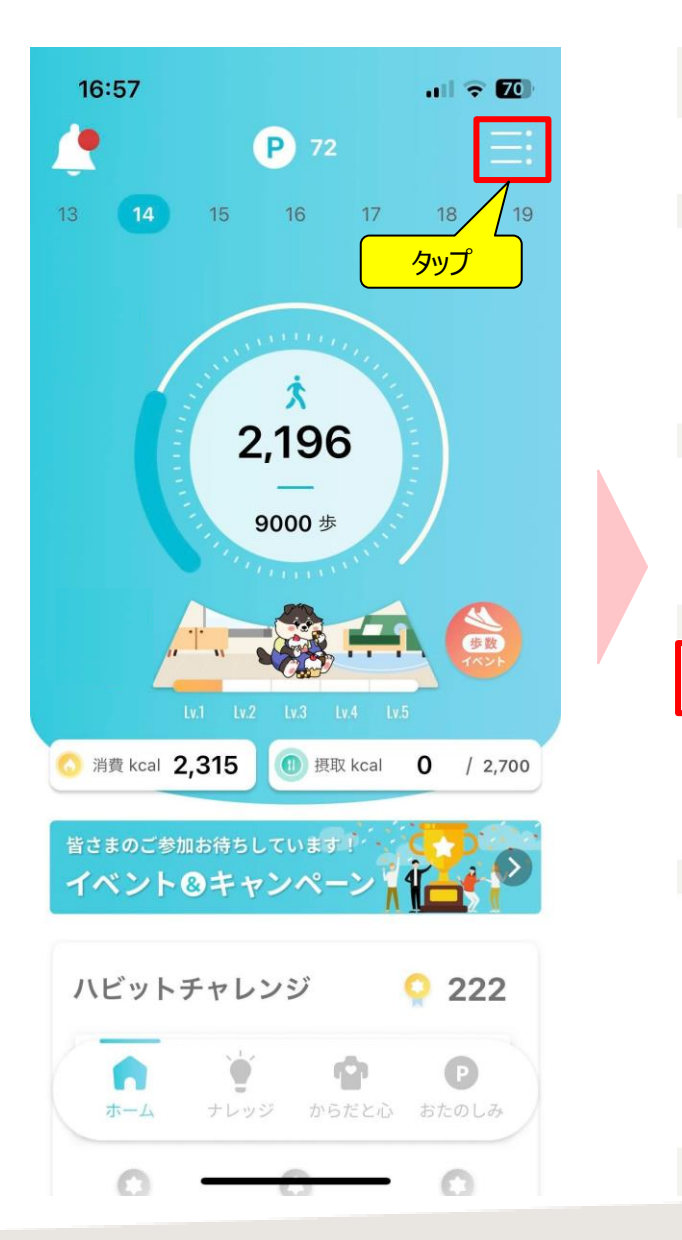

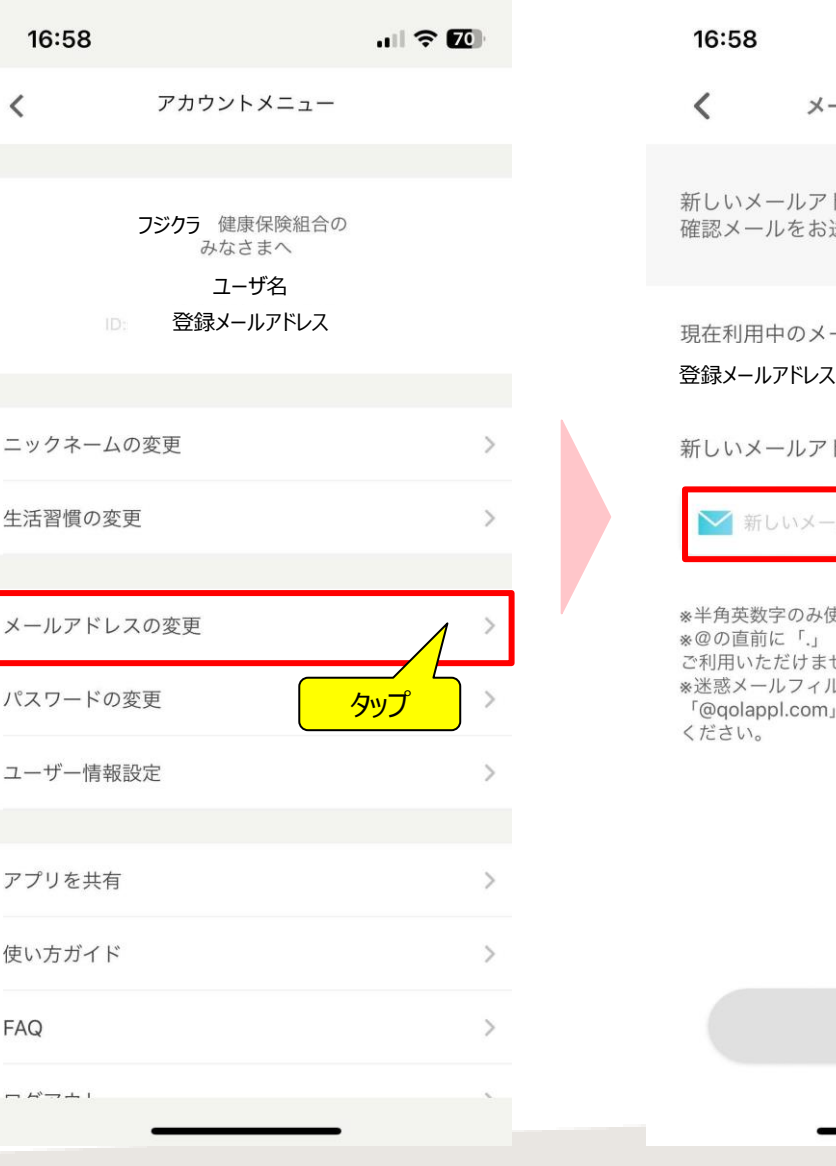

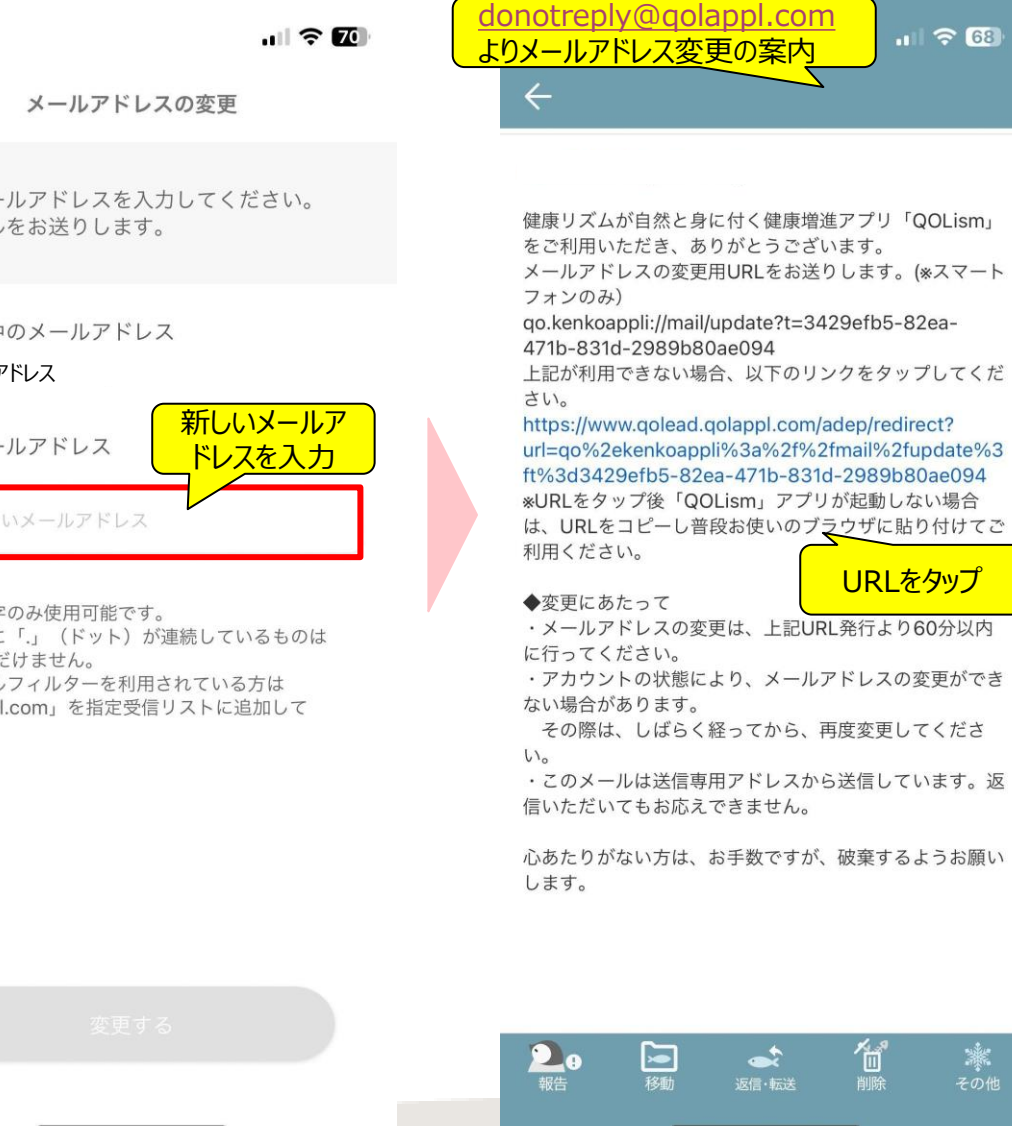

暮

**メールアドレスの変更手順 2/2**

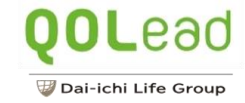

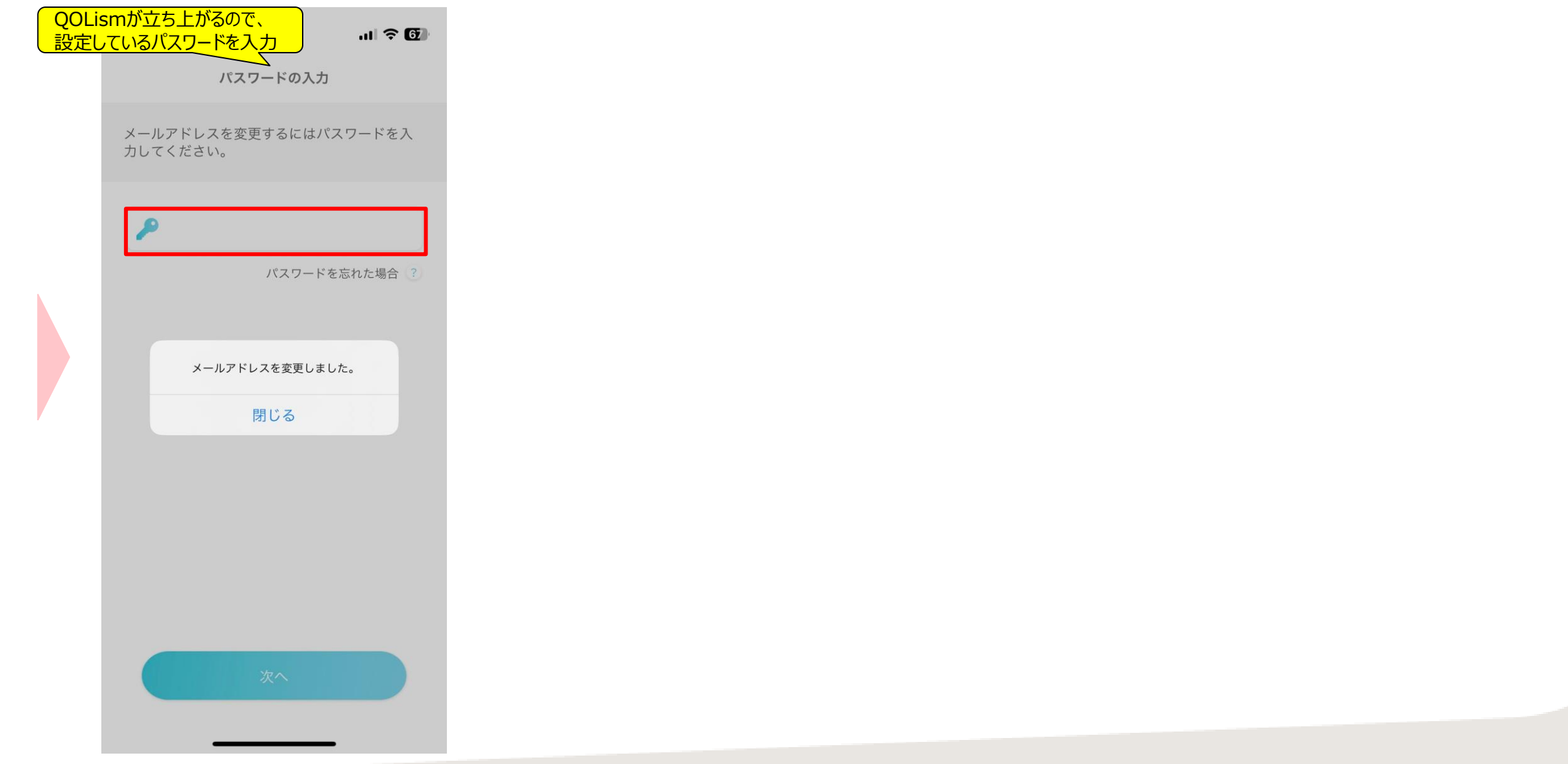

2